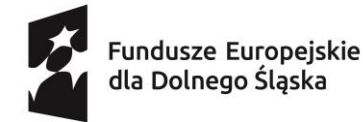

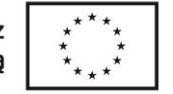

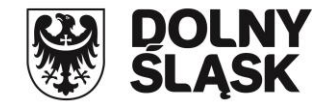

## **Instruktaż dotyczący wypełniania wniosku o dofinansowanie projektu ze środków EFS+ w zakresie kosztów pośrednich i wyliczania limitu cross-financingu**

Zadanie Koszty pośrednie może być rozliczone za pomocą jednej lub dwóch pozycji. Każda z pozycji jest zawsze przypisana do wnioskodawcy i rozliczana jest metodą uproszczoną za pomocą stawki ryczałtowej.

- 1) Jeżeli żadna pozycja budżetowa w zadaniach zwykłych nie została zaliczona do limitu "crossfinancing", wtedy zadanie Koszty pośrednie rozliczane jest za pomocą tylko jednej pozycji. Pozycja ta nie może być zaliczona do żadnego z limitów.
- 2) Jeżeli każda pozycja budżetowa w zadaniach zwykłych została zaliczona do limitu "crossfinancing", wtedy zadanie Koszty pośrednie rozliczane jest za pomocą tylko jednej pozycji. Pozycja ta jest zaliczona do limitu "cross-financing".
- 3) Jeżeli tylko niektóre z pozycji budżetowych w zadaniach zwykłych zostały zaliczone do limitu "cross-financing", wtedy konieczne jest rozliczenie zadania Koszty pośrednie za pomocą dwóch pozycji. Obie pozycje rozliczane są za pomocą tej samej stawki ryczałtowej.
	- Pierwsza z pozycji nie jest zaliczona do żadnego z limitów. Jej wartość jest wyliczana na podstawie wszystkich pozycji w zadaniach zwykłych, które nie zostały zaliczone do limitu "cross-financing".
	- Druga z pozycji jest zaliczona do limitu "cross-financing". Jej wartość jest wyliczana na podstawie wszystkich pozycji w zadaniach zwykłych, które zostały zaliczone do limitu "cross-financing".

Docelowo, instruktaż ten zostanie zamieszczony w *Instrukcji wypełniania wniosku o dofinansowanie projektu w systemie SOWA EFS w ramach Programu Fundusze Europejskie dla Dolnego Śląska (dla naborów ogłaszanych przez IZ FEDS).*